# <span id="page-0-0"></span>Mise à niveau en Java Cours 0

Stéphane Airiau

Université Paris-Dauphine

## ➫ **Eléments de base**

ou bien : (presque) tout ce dont vous avez besoin pour ré-écrire les algorithmes vus en cours d'algorithmique **sans** utiliser des objets !

- Variables, opérateurs, type d'une expression
- Tests, boucles
- Tableaux
- méthodes

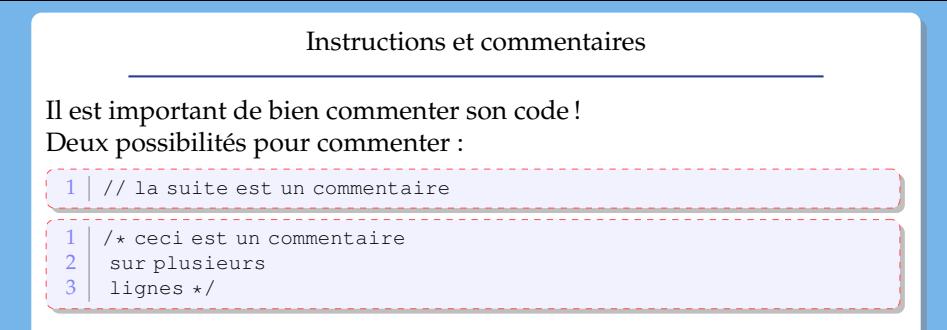

On verra plus tard qu'on pourra formater les commentaires pour générer automatiquement de la documentation (voir chapitre 10 des notes de cours et javadoc).

Ce qui n'est pas un commentaire devra être compris par Java ➫respecter la grammaire de Java.

Une instruction se termine toujours par un point virgule **;**

# Types élémentaires

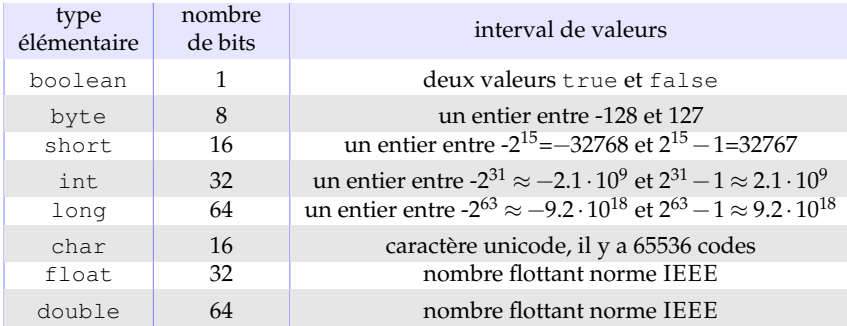

#### Variables : déclaration et initialisation

déclaration simple :

<type> <nom>;

déclaration avec affectation :

<type> <nom> **=** <valeur dans le type> | <variable> | <expression> ;

déclaration multiple :

<type> <nom1>**,** <nom2>**,** ...**,** <nom*k*>;

déclaration multiple avec affection partielle :

<type> <nom1>**,** <nom2>= <valeur dans le type>**,** ...**,** <nom*k*>;

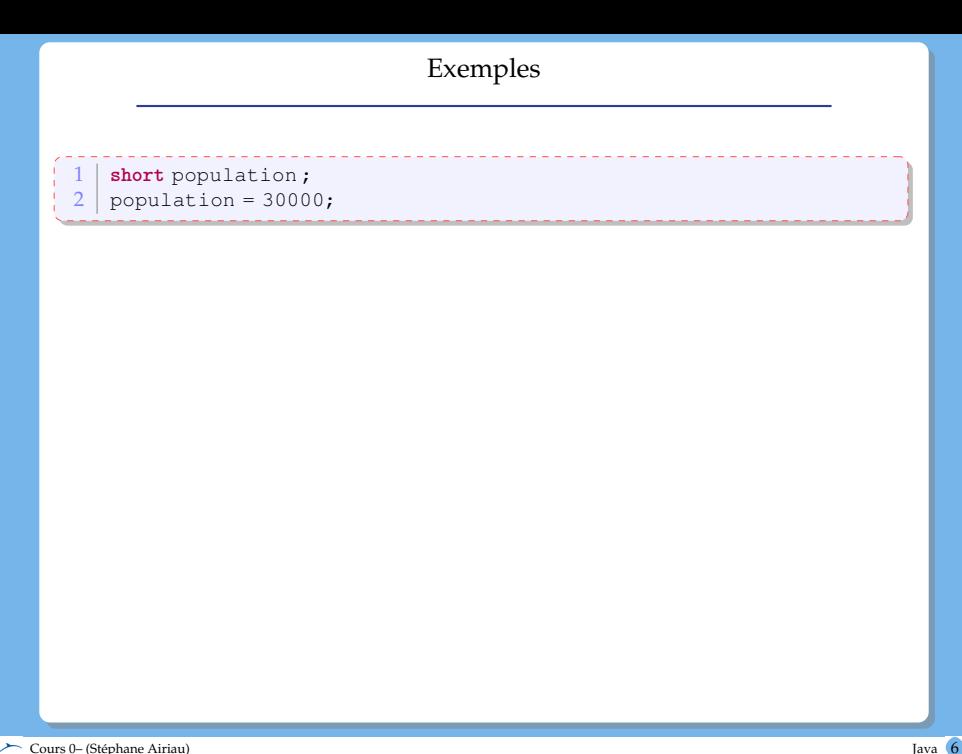

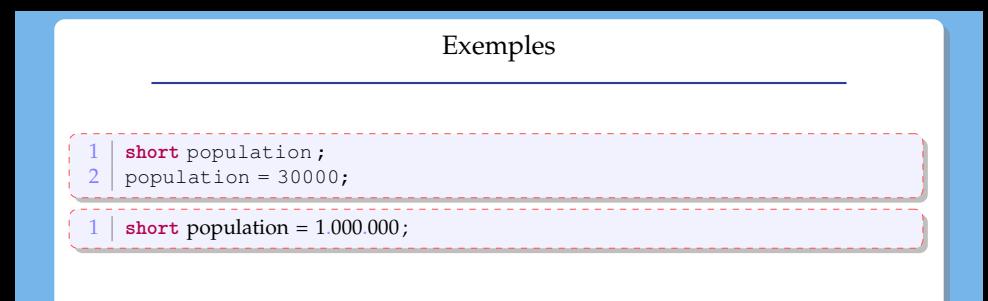

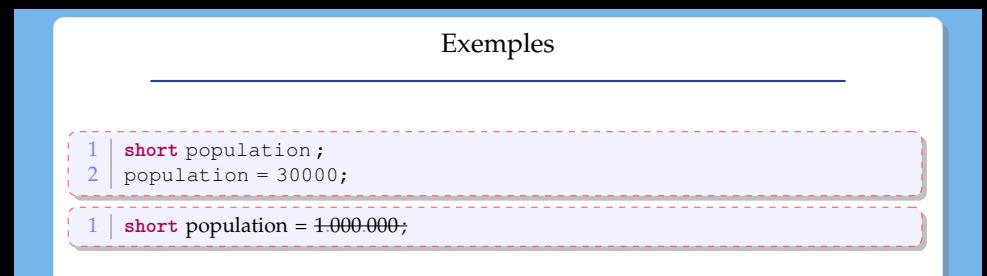

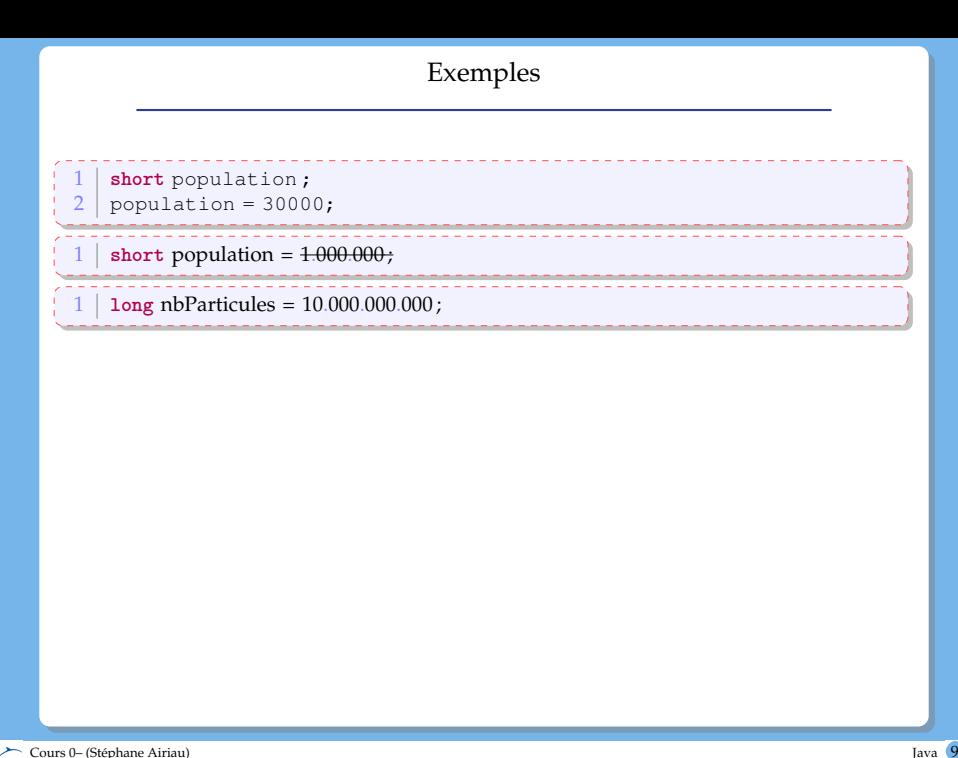

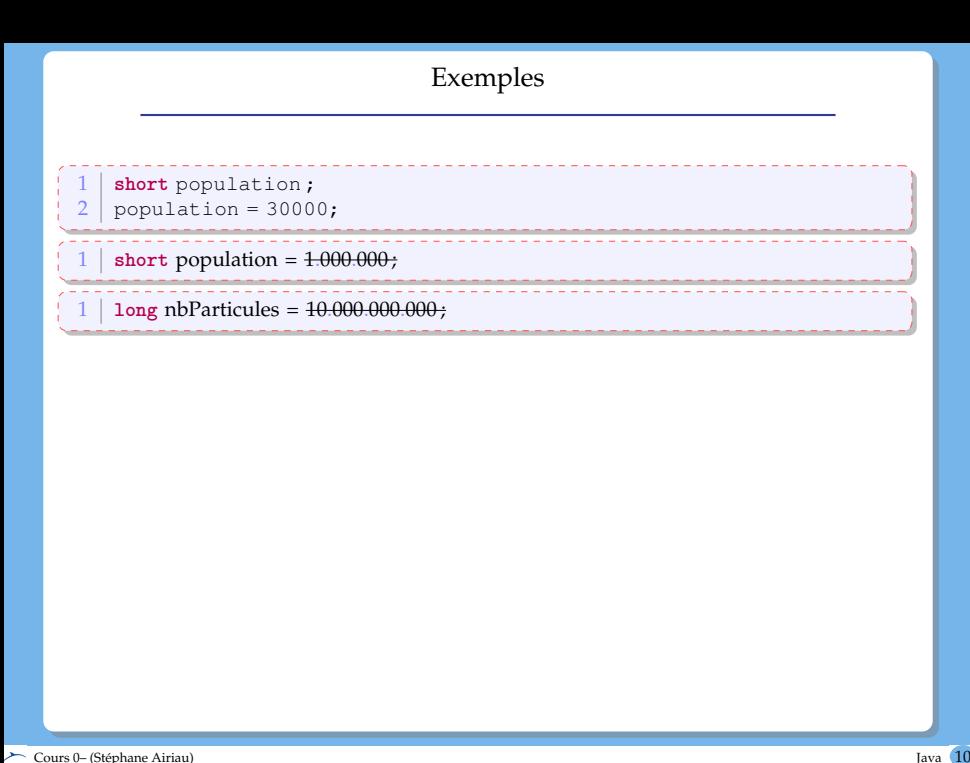

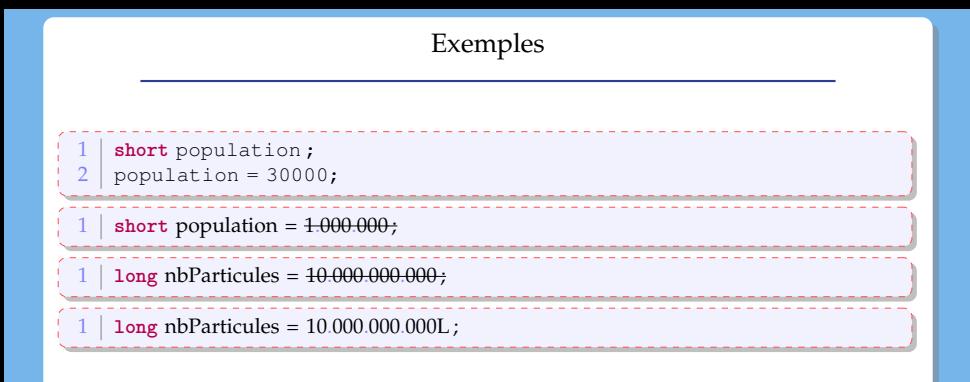

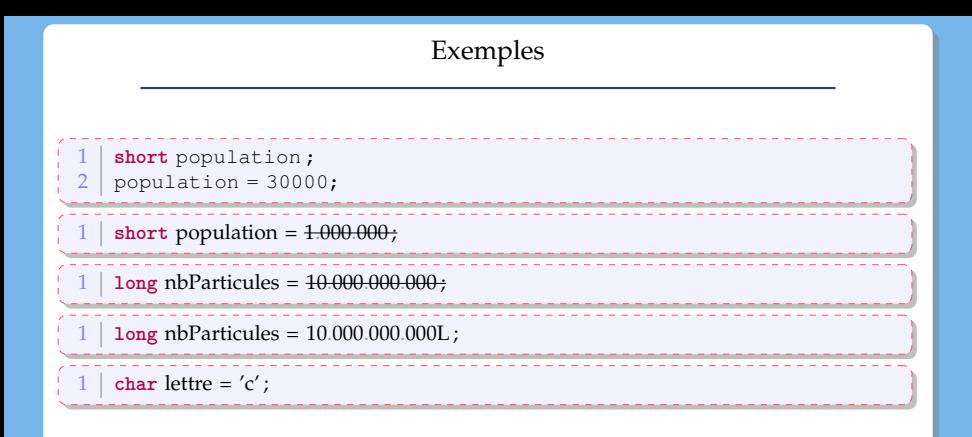

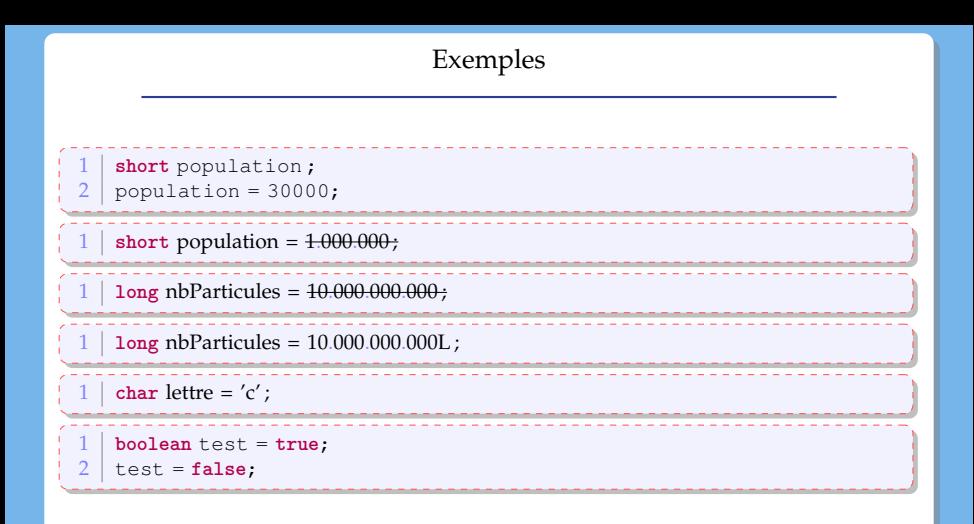

On a la situation suivante :

```
1 \mid <type<sub>1</sub>> <nom<sub>1</sub>> = <valeur<sub>1</sub>>;
```
- $2 \mid$  <type<sub>2</sub>> <nom<sub>2</sub>> = <nom<sub>1</sub>>;
- $\bullet$  La conversion ou cast peut rester implicite si le  $\lt$ type<sub>1</sub> > est « moins fort » que le  $\langle$ type $2$

 $\int$  **int** i = 10; 2 **double**  $x = i$ ;

• La conversion doit devenir explicite si le  $\langle \text{type}_1 \rangle$  est « strictement plus fort » que le  $\langle \text{type}\rangle$ : il faut indiquer au compilateur d'effectuer la conversion.

```
\frac{1}{2} double x = 3.1416;
2 \mid \text{int} \; \text{i} = (\text{int}) x;
```
# Opérateurs unaires

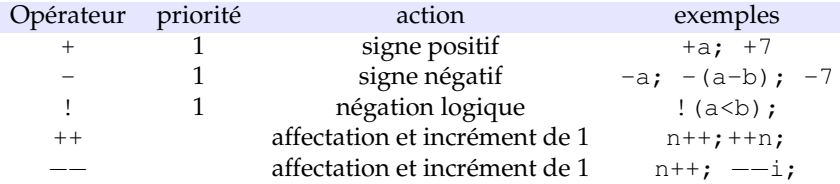

# Opérateurs binaires

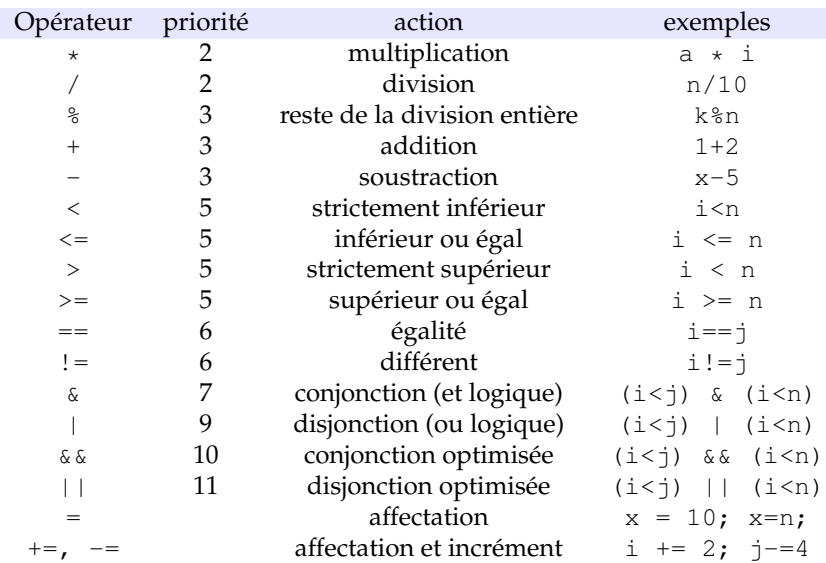

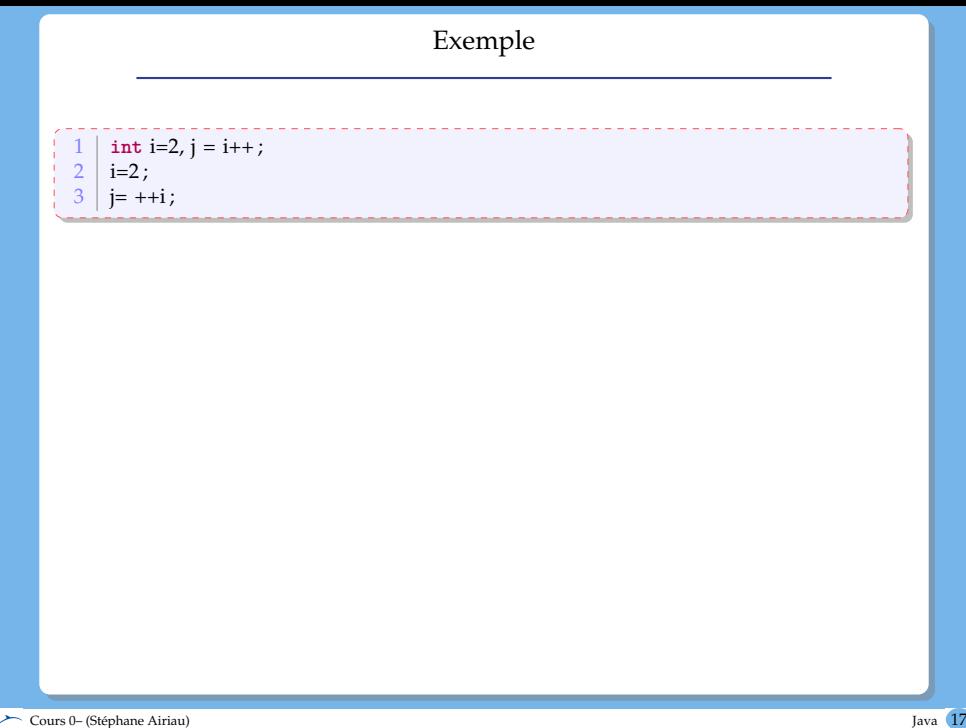

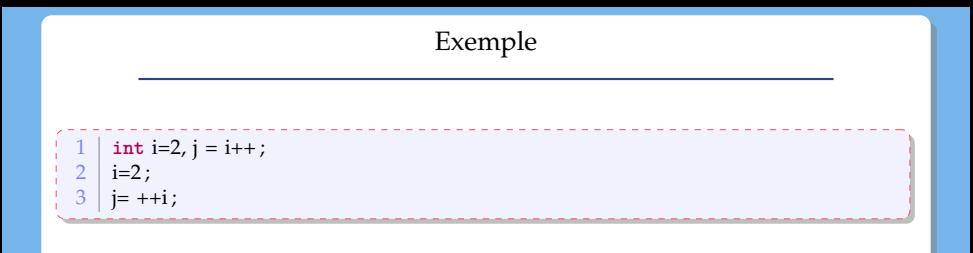

- Après l'exécution de la ligne 1 : i=3 et j=2
- Après l'exécution de la ligne 2 : i=2 et j=2
- Après l'exécution de la ligne 3 : i=3 et j=3

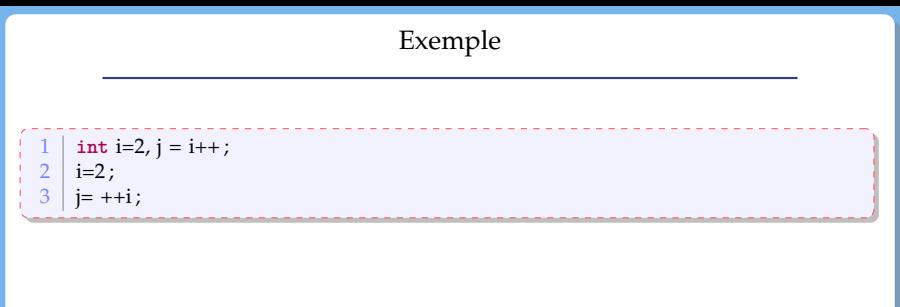

- Après l'exécution de la ligne 1 : i=3 et j=2
- Après l'exécution de la ligne 2 : i=2 et j=2
- Après l'exécution de la ligne 3 : i=3 et j=3

Attention à ne pas utiliser = pour faire un test d'égalité!

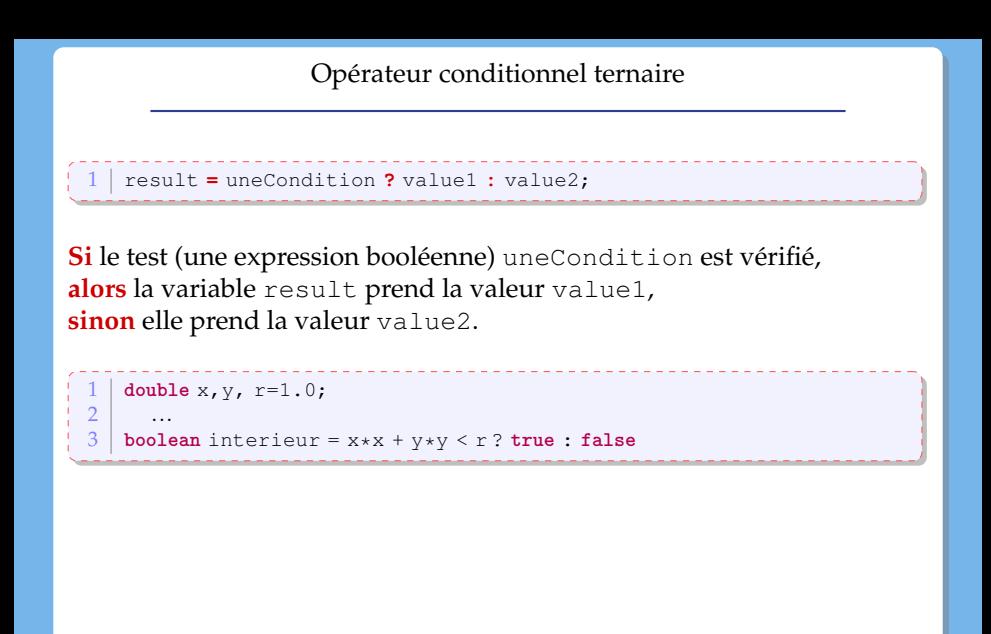

# Type d'une expression

Le code suivant est-il correct ?

```
\begin{array}{c|c} 1 & \text{int} i = 5, j; \\ 2 & \text{double } x = 5 \end{array}\begin{array}{c|c} 2 & \text{double x = 5.0;} \\ 3 & \text{iei/2}; \end{array}j=i/2;4 \mid j=x/2;
```
# Type d'une expression

Le code suivant est-il correct ?

```
int i = 5, j;\begin{array}{c|c} 2 & \text{double x = 5.0;} \\ 3 & \text{nei} / 2 \end{array}j = i/2;j=x/2;
```
- La ligne 3 est correcte et j prendra la valeur 2 (division entière car division entre deux entiers)
- La ligne 4 a une erreur : la division n'est pas entière car x est un double. Donc le résultat est un double et on ne peut pas stocker un double dans un int sans effectuer de cast !

# Type d'une expression

Le code suivant est-il correct ?

```
int i = 5, j;\begin{array}{c|c} 2 & \text{double x = 5.0;} \\ 3 & \text{nei} / 2 \end{array}i = i/2;
     | i=x/2;
```
- La ligne 3 est correcte et j prendra la valeur 2 (division entière car division entre deux entiers)
- La ligne 4 a une erreur : la division n'est pas entière car x est un double. Donc le résultat est un double et on ne peut pas stocker un double dans un int sans effectuer de cast !

```
double x=2.75;
int y = (int) x * 2;int z = (int) (x *2);
```
Quelles sont les valeurs de y et z ?

## Les Tableaux

#### **Déclaration**

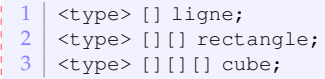

Création d'un tableau : il **faut** connaître la **taille** du tableau.

```
1 <type> [] ligne = new <type>[<taille1>];
2 <type> [][] rectangle =
           new <type>[<taille<sub>2</sub>>][<taille<sub>3</sub>>];
```
La taille du tableau : cube**.length**

**Attention !** le **premier** élément d'un tableau a pour index **0**, ➫ le **dernier** élément a pour index **length-1**.

```
Accès aux éléments du tableau avec [] :
```

```
rectangular[3][4] + cube[1][2][5];
```
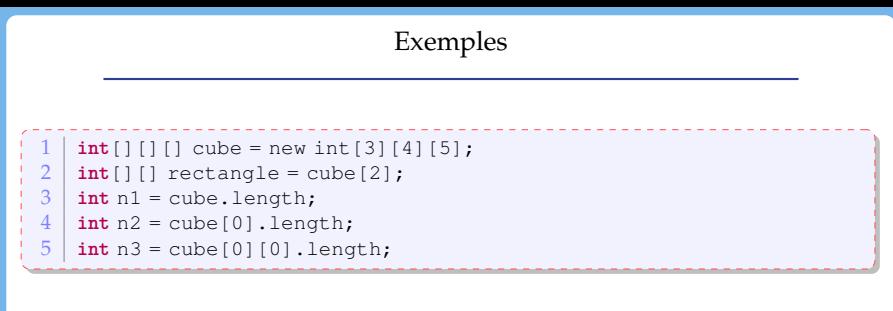

Initialisation possible avec une syntaxe de type « liste » :

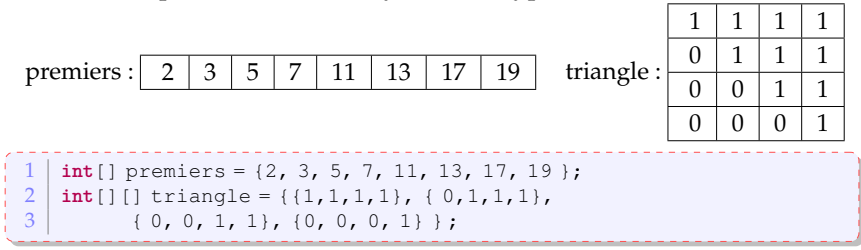

Blocs

Un bloc rassemble des instructions.

Les variables déclarées dans un bloc interne **ne** sont **pas** connues dans un bloc plus externe.

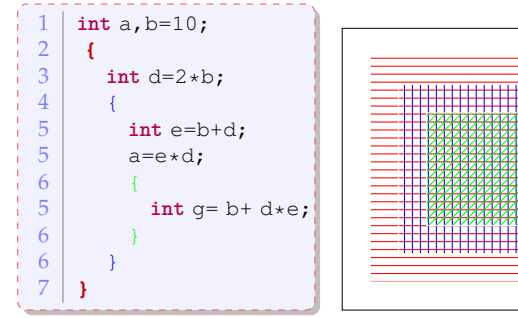

a et b sont connus partout. d est connu seulement dans la partie rouge e est connu seulement dans la partie blue g est connu seulement dans la partie verte

#### La structure **if** ... **then** ... **else**

1 **if** ( <expression booléenne> )  $\begin{array}{c|c} 2 & \text{chloc d'instructions à exécuter} \\ 3 & \text{si la condition est satisfiate} \end{array}$  $\begin{array}{c|c}\n3 & \text{si la condition est satisfies}\n\end{array}$  $\begin{array}{c|c} 4 & \text{else} \\ 5 & & \end{array}$ 5 <bloc d'instructions à exécuter  $6$  si la condition n'est pas satisfaite> int gains, payment, encaissement, invest; 2 // opérations qui modifient la variable gains  $\frac{3}{4}$  $\frac{4}{5}$  **if** (gains<0)<br>payment = 0 ĩ.  $p$ ayment = gains; ł  $\begin{array}{c|c} 6 & \text{else if } (gains > 10) \\ \hline 7 & \text{encaissement} = 10 \end{array}$ encaissement =  $10$ ;  $8$  invest = gains-10;  $\frac{9}{10}$ 10 **else**  $11$  encaissement = gains;

# Choix multiples

```
int choix;
 \frac{2}{3} \frac{...}{77}\frac{3}{4} // l'utilisateur modifie la valeur de choix
 \frac{4}{5} sw
 \begin{array}{c|c} 5 & \textbf{switch}(\text{choix}) \\ 6 & \textbf{case 1} \end{array}6 case 1:
 7 /instructions pour le choix 1
 \begin{array}{c|c}\n8 & \\
9 & \text{hr}\n\end{array}\begin{array}{c|c} 9 & \text{break}; \\ 10 & \text{case } 2 \end{array}10 case 2:
         //instructions pour le choix 2
\frac{12}{13}13 break;
\begin{array}{c|c} 14 & \text{default} \\ 15 & // in \end{array}15 // instructions dans le reste des cas
              16 ...
17 }
```
Le switch peut s'effectuer sur deux types de variables : int et char. Depuis la version 7, on peut aussi utiliser une chaîne de caractères

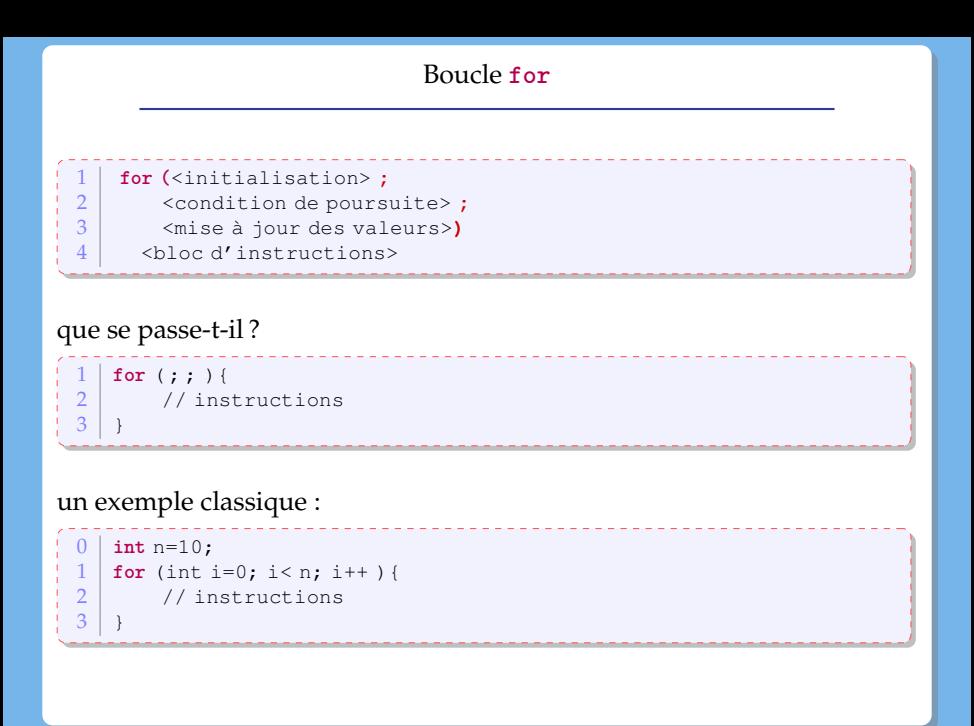

## autre exemple

On peut mettre plusieurs initialisations et avoir des conditions de poursuite plus compliquées.

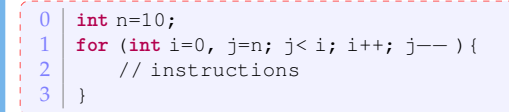

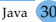

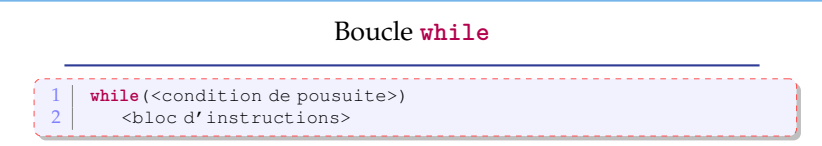

Le bloc d'instructions est exécuté **tant que** la condition est satisfaite.

un exemple qui va essayer de déterminer si la suite définie par *u* : *n* → *r n* converge :

```
double epsilon = 0.0000001;
 2 double r = 0.75, u=1;
3 \mid \text{while}(\text{u}-\text{u}*\text{r} \leq -\text{epsilon} \leq \text{u} - \text{u}*\text{r} \geq -\text{epsilon} \leq \text{u} - \text{u}*\text{r} \geq -\text{u} \leq \text{u} - \text{u} \leq \text{u} - \text{u} \leq \text{u} - \text{u} \leq \text{u} - \text{u} \leq \text{u} - \text{u} \leq \text{u} - \text{u} \leq \text{u} - \text{u} \leq \text{u} - \text{u} \leq \text{u} - \text{u} \leq \text{u = u * r;
```
## Boucle **do** ... **while**

 $\begin{array}{c|c} 1 & \text{do} \\ 2 & \text{end} \end{array}$  $\begin{array}{c|c} 2 & \text{} \\ \hline 3 & \text{while ($ <sup>3</sup> **while**(<condition de poursuite>)**;**

Attention : ne **pas** oublier le **;** à la fin du while !

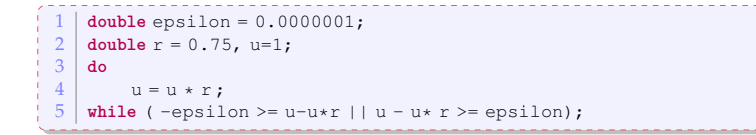

- généralement, si on connait le nombre d'itérations, on utilise une boucle **for**.
- qu'est-ce qui est plus élégant ?
- qu'est-ce qui sera le plus facile à lire pour un autre lecteur ?

- généralement, si on connait le nombre d'itérations, on utilise une boucle **for**.
- qu'est-ce qui est plus élégant ?
- qu'est-ce qui sera le plus facile à lire pour un autre lecteur ?

- chercher un élément dans un tableau ?
- chercher l'élément le plus grand d'un tableau ?
- déterminer si un nombre est premier ?

- généralement, si on connait le nombre d'itérations, on utilise une boucle **for**.
- qu'est-ce qui est plus élégant ?
- qu'est-ce qui sera le plus facile à lire pour un autre lecteur ?

- chercher un élément dans un tableau ? while
- chercher l'élément le plus grand d'un tableau ?
- déterminer si un nombre est premier ?

- généralement, si on connait le nombre d'itérations, on utilise une boucle **for**.
- qu'est-ce qui est plus élégant ?
- qu'est-ce qui sera le plus facile à lire pour un autre lecteur ?

- chercher un élément dans un tableau ? while
- chercher l'élément le plus grand d'un tableau ? for
- déterminer si un nombre est premier ?

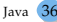

- généralement, si on connait le nombre d'itérations, on utilise une boucle **for**.
- qu'est-ce qui est plus élégant ?
- qu'est-ce qui sera le plus facile à lire pour un autre lecteur ?

- chercher un élément dans un tableau ? while
- chercher l'élément le plus grand d'un tableau ? for
- déterminer si un nombre est premier ? while

# Méthodes

**But** : rassembler une suite d'instructions que l'on répète dans le code.

- en utilisant des méthodes, le code devient
	- plus lisible
	- moins long
- si on veut modifier le code, il n'y a plus qu'**un seul** endroit à changer.

# Méthode public static <type de retour> <nom> 2 ( <liste de paramètres>) { 3 corps de la méthode : suite d'instructions  $4 \mid \}$

Le sens de public et static seront vus plus tard dans le cours

- l'ordre des arguments est important !
- si la méthode ne retourne rien, son type de retour est **void**.
- sinon, on retourne la valeur en utilisant le mot-clé **return**.
- choisir un nom de méthodes parlant

Le nom et la liste d'arguments identifient de manière (presque) unique une méthode.

**<del>◯</del>** On appelle **signature** le nom et la liste des arguments d'une méthode.

# Exemple

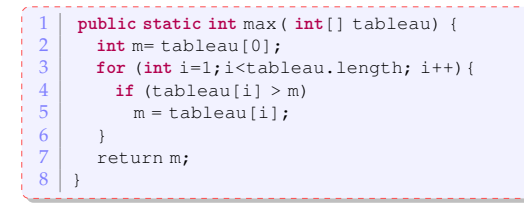

# Appel de la méthode

 $int tab = \{7, 12, 15, 9, 11, 17, 13\};$  $2 \mid \text{int} \text{m} = \text{max}(\text{tab});$ 

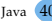

Surcharge

nom de méthode  $+$  liste d'arguments  $=$  signature

La signature est unique.

 $\Rightarrow$  On peut utiliser le même nom mais avoir une liste d'arguments différente

on appelle cette possibilité la **surcharge** de la méthode.

```
1 public static double max( double[] tableau) {
\begin{array}{c|c} 2 & \text{double } m = \text{tableau[0]}; \\ \hline 3 & \text{for (int i = 1 + i < \text{tablea})} \end{array}3 for (int i=1;i<tableau.length; i++){
\begin{cases}\n\frac{4}{5} & \text{if (tableau[i] > m)} \\
m = \text{tableau[i]}\n\end{cases}m = tableau[i];
 6 }
7 return m;
 8 \mid \}
```
on aurait ainsi deux méthodes qui porte le même nom : une méthode qui travaille sur un tableau d'int et une autre méthode qui travaille sur un tableau de double.

Passage des arguments de types primitifs

<span id="page-41-0"></span>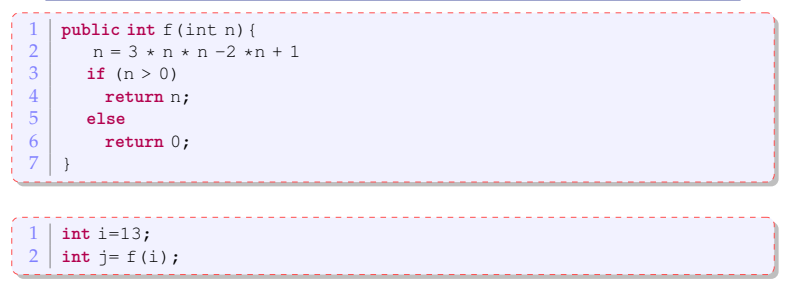

Quelle est la valeur de i après l'exécution de la ligne 2 ?

Le passage des arguments se fait par valeur (i.e. on copie la valeur de la variable passée en arguments).

Passage des arguments de types primitifs

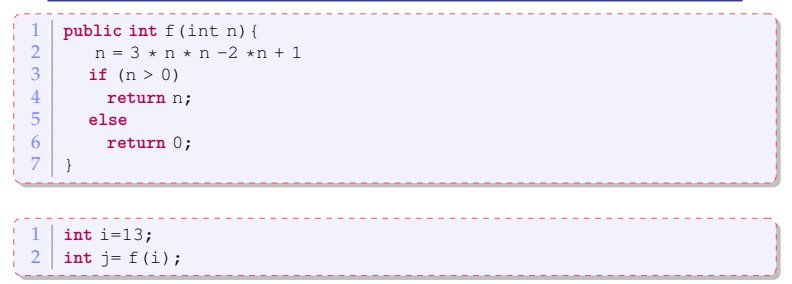

Quelle est la valeur de i après l'exécution de la ligne 2 ?

Le passage des arguments se fait par valeur (i.e. on copie la valeur de la variable passée en arguments).

 $\Rightarrow$  après la ligne 2, i aura toujours la valeur 13.